**1. Click in the "Search Box", type in search terms, and click the "Search Button"**

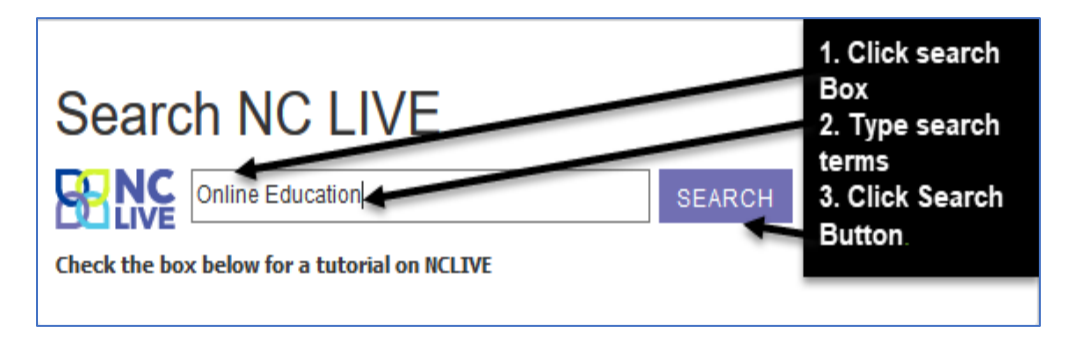

**2. When you get to the "Results Screen" you will have opportunities to change, narrow, and focus your search.**

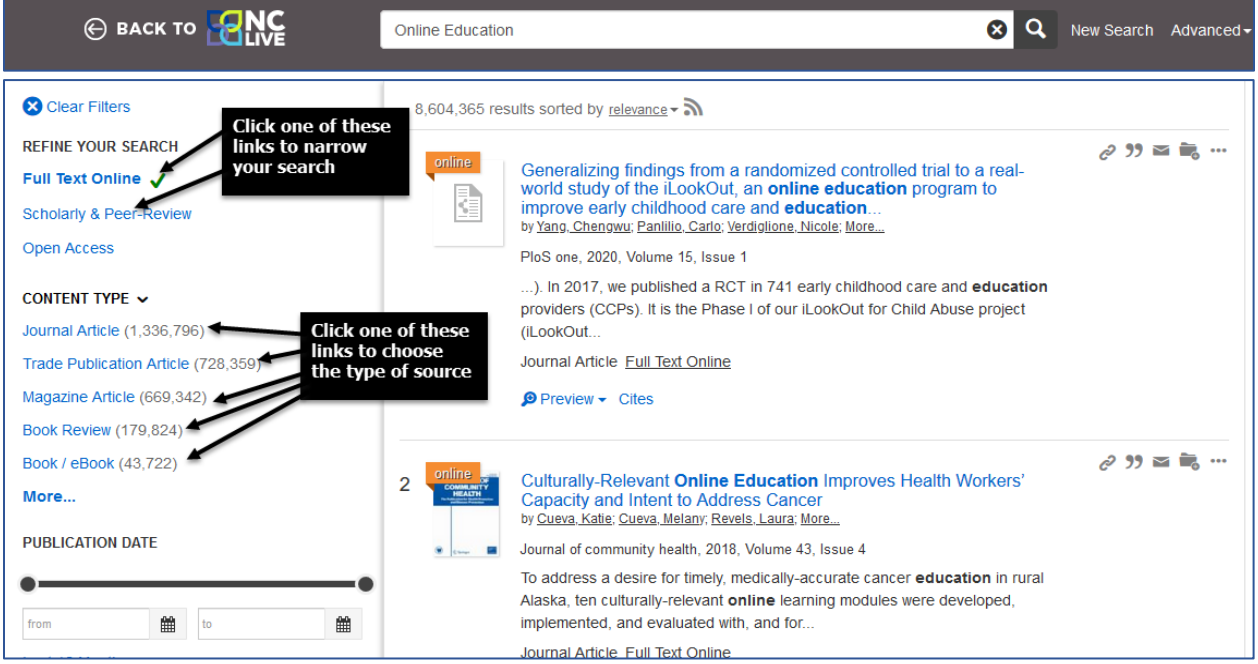

## **3. Once you have your search narrowed somewhat, you can look at your results.**

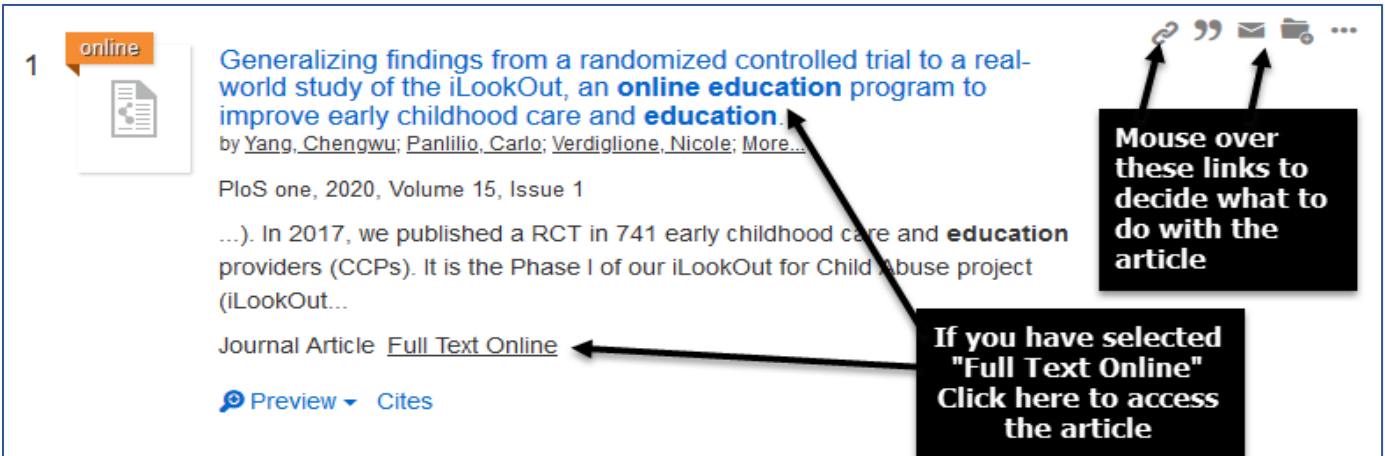